## Package 'logitT'

April 12, 2018

<span id="page-0-1"></span><span id="page-0-0"></span>Version 1.36.0

Date 2008-09-14

Title logit-t Package

Author Tobias Guennel <tguennel@vcu.edu>

Maintainer Tobias Guennel <tguennel@vcu.edu>

Depends affy

Suggests SpikeInSubset

Description The logitT library implements the Logit-t algorithm introduced in --A high performance test of differential gene expression for oligonucleotide arrays- by William J Lemon, Sandya Liyanarachchi and Ming You for use with Affymetrix data stored in an AffyBatch object in R.

License GPL  $(>= 2)$ 

URL <http://www.bioconductor.org>

biocViews Microarray, DifferentialExpression

NeedsCompilation yes

### R topics documented:

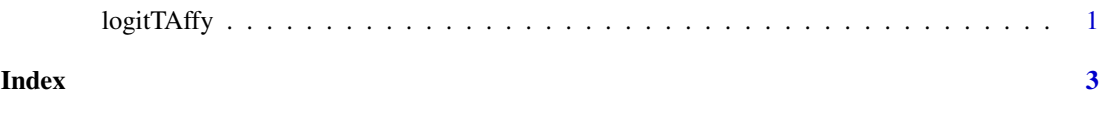

logitTAffy *Testing for differential gene expression using the Logit-t algorithm*

#### Description

This function takes an instance of AffyBatch and calculates t-statistics for tests of differential gene expression for oligonucleotide arrays using the Logit-t algorithm.

#### Usage

```
logitTAffy(object, group)
```
#### <span id="page-1-0"></span>Arguments

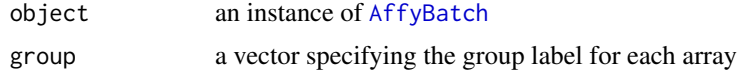

#### Details

For more details see the package vignette.

#### Value

A named vector containing the t-statistics for each probe set for each array.

#### Author(s)

Tobias Guennel <tguennel@vcu.edu>

#### References

William J Lemon, Sandya Liyanarachchi and Ming You (2003). A high performance test of differential gene expression for oligonucleotide arrays. Genome Biology 2003, 4:R67. http://genomebiology.com/2003/4/10/R

#### See Also

[AffyBatch](#page-0-1)

#### Examples

```
if(require(SpikeInSubset)){
library(SpikeInSubset)
data(spikein95)
logitTex<-logitTAffy(spikein95, group=c("A","A","A","B","B","B"))
logitTex[1:10] \qquad \qquad # extract t-statistics for first ten probe s
logitTex[grep("AFFX-BioB-5_at",names(logitTex))] + extract t-statistics for specific prob
pvals<-(1-pt(abs(logitTex),df=4))*2 # calculate two-sided p-values
signifgenes<-names(logitTex)[pvals<0.01] # find significant probe sets at 0.01 significance level
}else{
stop("Please install the SpikeInSubset package to run the example.")
}
```
# <span id="page-2-0"></span>Index

AffyBatch, *[2](#page-1-0)*

logitTAffy, [1](#page-0-0)